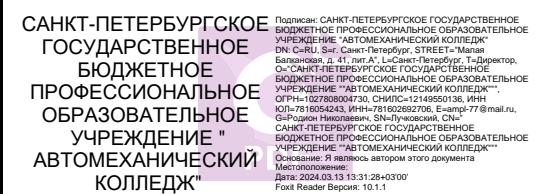

#### ПРАВИТЕЛЬСТВО САНКТ-ПЕТЕРБУРГА КОМИТЕТ ПО ОБРАЗОВАНИЮ

Санкт-Петербургское государственное бюджетное профессиональное образовательное учреждение «Автомеханический колледж»

#### **РАССМОТРЕНО И ПРИНЯТО**

на заседании Педагогического Совета СПб ГБПОУ «Автомеханический колледж»

**УТВЕРЖДАЮ** Председатель Педагогического Совета Директор СПб ГБПОУ «Автомеханический колледж»

Протокол № 14

/Р.Н. Лучковский/

«\_\_\_\_09\_\_\_»\_\_\_\_06\_\_\_\_ 20\_23 г.

«  $\longrightarrow$  20  $\Gamma$ .

# **РАБОЧАЯ ПРОГРАММА общепрофессиональной**

# **учебной дисциплины**

# **ОП.06 ИНФОРМАЦИОННЫЕ ТЕХНОЛОГИИ В ПРОФЕССИОНАЛЬНОЙ ДЕЯТЕЛЬНОСТИ**

ПО ПРОФЕССИИ

15.01.35 «Мастер слесарных работ»

СРОК ОБУЧЕНИЯ

1 год 10 месяцев

*2023 Г.*

PAGE \\* MERGEFORMAT2

Рабочая программа учебной дисциплины разработана на основе Федерального государственного образовательного стандарта (далее ФГОС) по профессии 15.01.35 Мастер слесарных работ, входящей в состав укрупнённой группы специальностей 15.00.00 «Машиностроение».

#### **Организация-разработчик:**

Санкт-Петербургское государственное бюджетное профессиональное образовательное учреждение «Автомеханический колледж»

#### **Разработчик:**

Петрова Виктория Леонидовна, преподаватель СПб ГБПОУ «Автомеханический колледж»

РАССМОТРЕНО И РЕКОМЕНДОВАНО К УТВЕРЖДЕНИЮ на заседании Методической комиссии Естественно математического цикла СПб ГБПОУ «Автомеханический колледж»

# **Содержание**

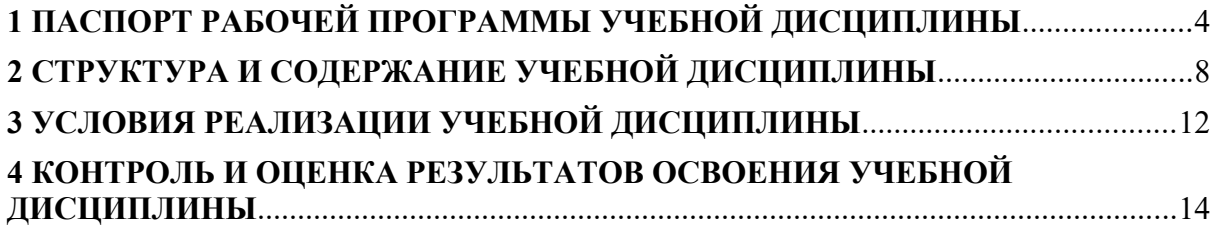

## <span id="page-3-0"></span>**1 ПАСПОРТ РАБОЧЕЙ ПРОГРАММЫ УЧЕБНОЙ ДИСЦИПЛИНЫ ОП.06 ИНФОРМАЦИОННЫЕ ТЕХНОЛОГИИ В ПРОФЕССИОНАЛЬНОЙ ДЕЯТЕЛЬНОСТИ**

#### **1.1. Область применения программы**

Рабочая программа учебной дисциплины является частью основной профессиональной образовательной программы. Разработана в соответствии с требованиями Федерального государственного образовательного стандарта среднего профессионального образования по профессии 15.01.35 Мастер слесарных работ входящей в состав укрупнённой группы специальностей: 15.00.00 машиностроение.

Рабочая программа учебной дисциплины может быть использована при подготовке студентов дневного отделения (и вечернего) при освоении специальностей СПО технического профиля, в профессиональной переподготовке и повышении квалификации

### **1.2. Место учебной дисциплины в структуре основной профессиональной образовательной программы:**

учебная дисциплина входит в профессиональный учебный цикл, по выбору учебного заведения.

### **1.3. Цели и задачи учебной дисциплины – требования к результатам освоения учебной дисциплины:**

В результате освоения учебной дисциплины обучающийся должен уметь:

**У1** - читать и оформлять чертежи, схемы и графики;

**У2** - составлять эскизы на обрабатываемые детали с указанием допусков и посадок;

**У3** - пользоваться справочной литературой;

**У4** - пользоваться спецификацией в процессе чтения сборочных чертежей, схем;

**У5** - выполнять расчёты величин предельных размеров и допуска по данным чертежа и определять годность заданных действительных размеров;

**У6** - выполнять чертежи деталей в формате 2D и 3D.

В результате освоения учебной дисциплины обучающийся должен знать:

**З1-** основы черчения и геометрии;

**З2 -** требования единой системы конструкторской документации (ЕСКД);

**З3 -** правила чтения схем и чертежей обрабатываемых деталей;

**З4 -** способы выполнения рабочих чертежей и эскизов;

**З5 -** правила выполнения чертежей деталей в формате 2D и 3D.

### **Изучение дисциплины направлено на углубление следующих общих и профессиональных компетенций и достижения личностных результатов:**

Общие компетенции:

**ОК 1.** Выбирать способы решения задач профессиональной деятельности, применительно к различным контекстам;

**ОК 2.** Осуществлять поиск, анализ и интерпретацию информации, необходимой для выполнения задач профессиональной деятельности руководителем;

**ОК 3.** Планировать и реализовывать собственное профессиональное и личностное развитие;

**ОК 4.** Работать в коллективе и команде, эффективно взаимодействовать с коллегами, руководством, клиентами;

**ОК 5.** Осуществлять устную и письменную коммуникацию на государственном языке с учётом особенностей социального и культурного контекста;

**ОК 6.** Проявлять гражданско-патриотическую позицию, демонстрировать осознанное поведение на основе традиционных общечеловеческих ценностей, применять стандарты антикоррупционного поведения;

**ОК 7.** Содействовать сохранению окружающей среды, ресурсосбережению, эффективно действовать в чрезвычайных ситуациях;

**ОК 8.** Использовать средства физической культуры для сохранения и укрепления здоровья в процессе профессиональной деятельности и поддержания необходимого уровня физической подготовленности;

 **ОК 9.** Использовать информационные технологии в профессиональной деятельности;

**ОК 10.** Пользоваться профессиональной документацией на государственном и иностранных языках;

**ОК 11.** Использовать знания по финансовой грамотности, планировать предпринимательскую деятельность в профессиональной сфере.

Профессиональные компетенции:

**ПК 1.1** Выполнять подготовку рабочего места, заготовок, инструментов, приспособлений для изготовления режущего и измерительного инструмента в соответствии с производственным заданием с соблюдением требований охраны труда, пожарной, промышленной и экологической безопасности, правилами организации рабочего места;

**ПК 1.2.** Выполнять слесарную и механическую обработку деталей приспособлений, режущего и измерительного инструмента в соответствии с производственным заданием с соблюдением требований охраны труда;

**ПК 1.3.** Выполнять пригоночные слесарные операции при изготовлении деталей приспособлений, режущего и измерительного инструмента в соответствии с производственным заданием с соблюдением требований охраны труда;

**ПК 1.4.** Выполнять сборку и регулировку приспособлений, режущего и измерительного инструмента в соответствии с техническим заданием с соблюдением требований охраны труда;

**ПК 2.1.** Подготавливать оборудование, инструменты, рабочего места для сборки и смазки узлов и механизмов средней и высокой категории сложности механической, гидравлической, пневматической частей изделий машиностроения в соответствии с техническим заданием с соблюдением требований охраны труда, пожарной, промышленной и экологической безопасности, правилами организации рабочего места;

**ПК 2.2.** Выполнять сборку, подгонку, соединение, смазку и крепление узлов и механизмов машин, оборудования, агрегатов помощью ручного и механизированного слесарносборочного инструмента в соответствии с производственным заданием с соблюдением требований охраны труда, пожарной, промышленной и экологической безопасности;

**ПК 2.3.** Выполнять испытание собираемых или собранных узлов и агрегатов на специальных стендах**;**

**ПК 2.4.** Выполнять выявление и устранение дефектов собранных узлов и агрегатов;

**ПК 3.1** Подготавливать рабочее место, инструменты и приспособления для ремонтных работ в соответствии с техническим заданием с соблюдением требований охраны труда, пожарной, промышленной и экологической безопасности, правилами организации рабочего места;

**ПК 3.2** Выполнять ремонт узлов и механизмов оборудования, агрегатов и машин с соблюдением требований охраны труда, пожарной, промышленной и экологической безопасности;

**ПК 3.3** Осуществлять техническое обслуживание узлов и механизмов отремонтированного оборудования, агрегатов и машин.

Личностные результаты.

**ЛР 10** Заботящийся о защите окружающей среды, собственной и чужой безопасности, в том числе цифровой.

 **ЛР 13** ответственный сотрудник, дисциплинированный, трудолюбивый, нацеленный на достижение поставленных задач, эффективно взаимодействующий с членами команды, сотрудничающий с другими людьми, проектно-мыслящий.

**ЛР 14** Приобретение обучающимся навыка оценки информации в цифровой среде, её достоверность, способности строить логические умозаключения на основании поступающей информации и данных.

**ЛР 18** Ценностное отношение обучающихся к людям иной национальности, веры, культуры; уважительного отношения к их взглядам.

**ЛР 21** Приобретение обучающимися опыта личной ответственности за развитие группы обучающихся.

**ЛР 22** Приобретение навыков общения и самоуправления.

**ЛР 23** Получение обучающимися возможности самораскрытия и самореализация личности.

**ЛР 25** Осуществлять поиск, анализ и интерпретацию информации, необходимой для выполнения задач профессиональной деятельности.

**ЛР 29** Осуществлять устную и письменную коммуникацию на государственном языке с учётом особенностей социального и культурного контекста.

**ЛР 31** Активно применяющий полученные знания на практике.

**ЛР 33** Проявление терпимости и уважения к обычаям и традициям народов России и других государств, способности к межнациональному и межконфессиональному согласию.

**ЛР 35** Использовать информационные технологии в профессиональной деятельности.

**ЛР 39** Проявлять доброжелательность к окружающим, деликатность, чувство такта и готовность оказать услугу каждому кто в ней нуждается.

# **1.4. Использование часов вариативной части ППССЗ/ППКРиС –**

Учебной дисциплины полностью состоит из часов вариативной части.

#### **1.5. Количество часов на освоение программы учебной дисциплины:**

- максимальной учебной нагрузки обучающегося 54 часа, в том числе:
- обязательной аудиторной учебной нагрузки обучающегося 54 часа;
- самостоятельной работы обучающегося не предусмотрено.

# <span id="page-7-0"></span>**2 СТРУКТУРА И СОДЕРЖАНИЕ УЧЕБНОЙ ДИСЦИПЛИНЫ**

# **2.1. Объем учебной дисциплины и виды учебной работы**

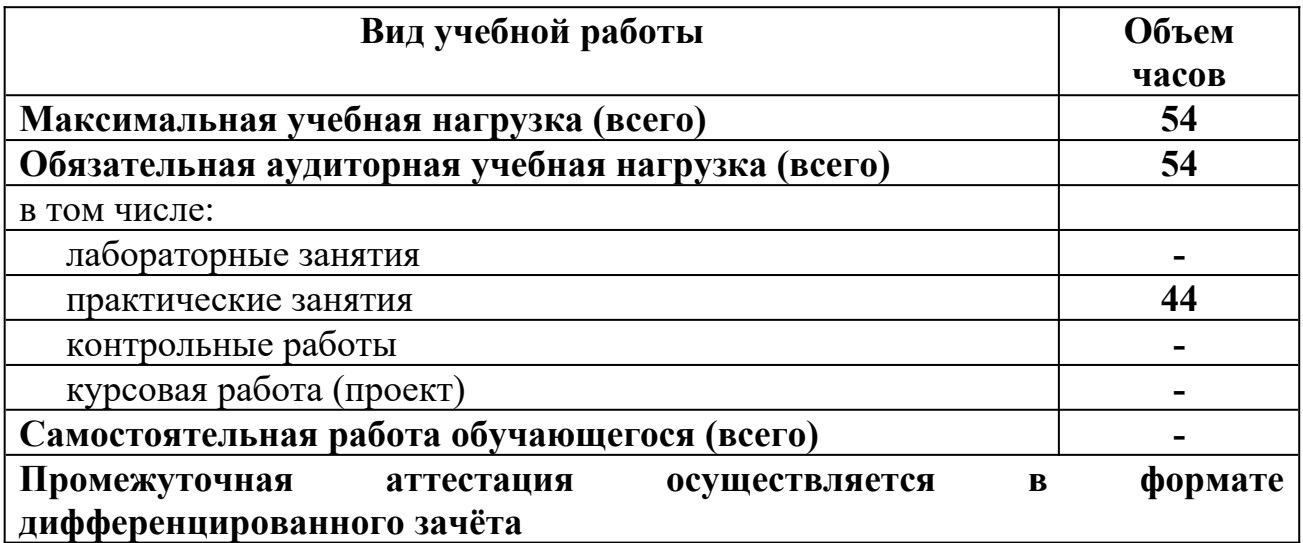

## **2.2. ТЕМАТИЧЕСКИЙ ПЛАН И СОДЕРЖАНИЕ УЧЕБНОЙ ДИСЦИПЛИНЫ ОП.06 Информационные технологии в профессиональной деятельности**

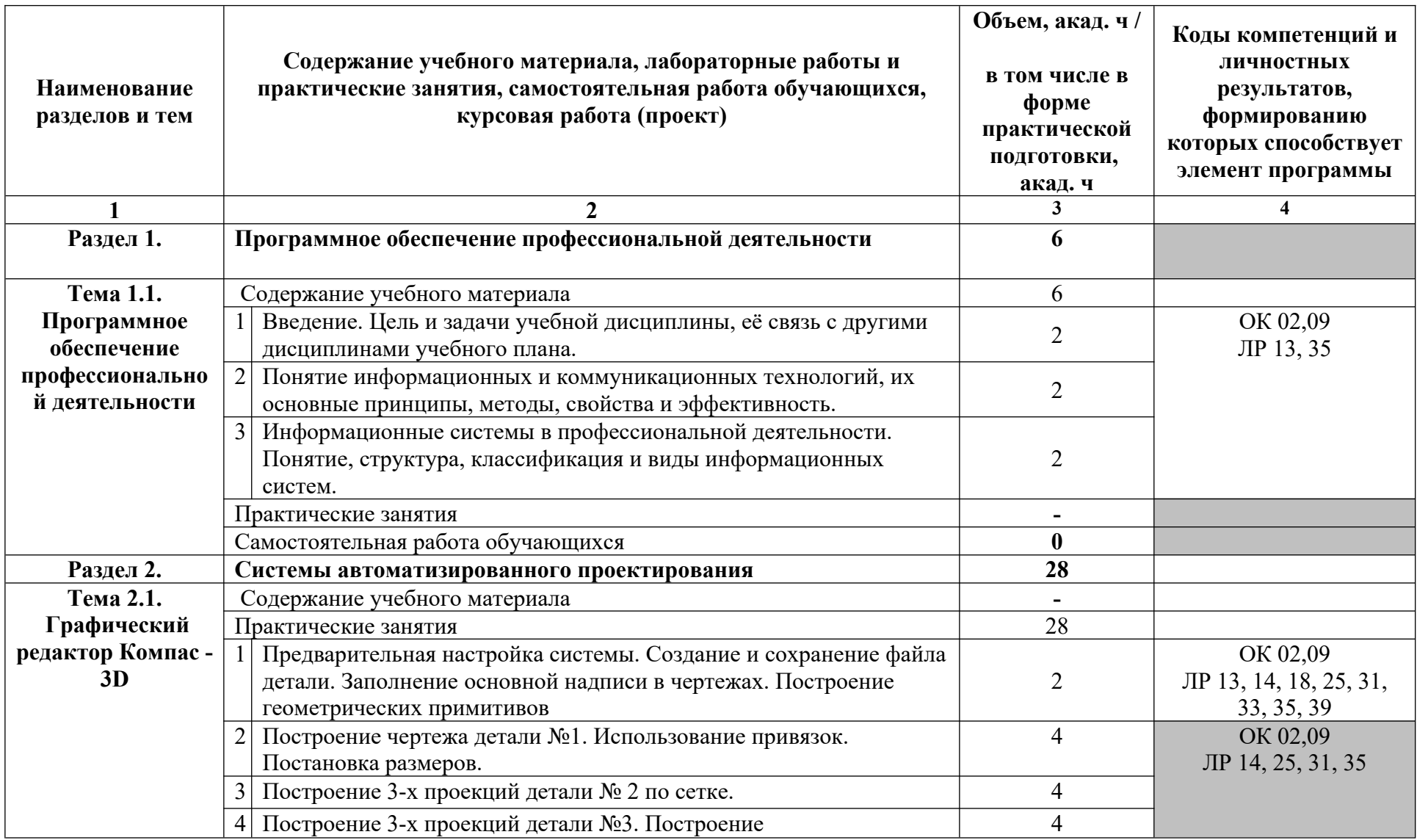

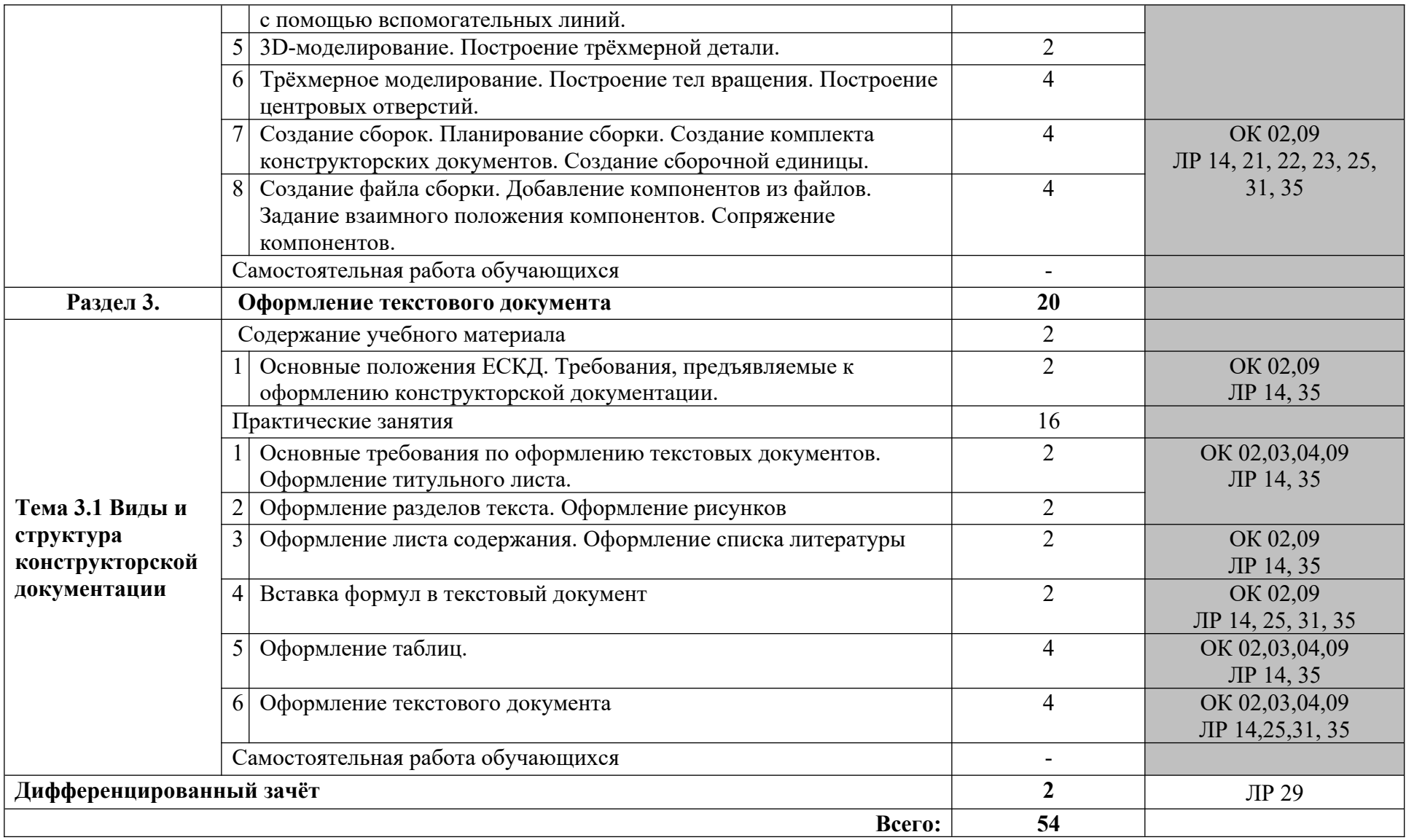

# <span id="page-10-0"></span>**3 УСЛОВИЯ РЕАЛИЗАЦИИ УЧЕБНОЙ ДИСЦИПЛИНЫ**

## **3.1. Требования к минимальному материально-техническому обеспечению**

Программа дисциплины реализуется в учебном кабинете информатики и информационных технологий в профессиональной деятельности.

Оборудование учебного кабинета:

- рабочие места по количеству обучающихся;
- рабочее место преподавателя;
- аудиторная доска;

Дидактические средства обучения:

- комплект УМК, в том числе на электронном носителе;
- таблицы и справочные материалы;
- дидактические материалы;

Технические средства обучения:

- компьютеры с лицензионным программным обеспечением;
- мультимедийный проектор;
- интерактивная доска;
- интернет.

#### **3.2. Информационное обеспечение обучения**

## **Перечень рекомендуемых учебных изданий, Интернет-ресурсов, дополнительной литературы**

Основные источники:

1. Михеева Е.В. Информационные технологии в профессиональной деятельности: учебное пособие / Е.В. Михеева. – Москва: Академия, 2021.  $-416$  c.

2. Михеева Е.В. Практикум по информационным технологиям в профессиональной деятельности: учебное пособие/ Е.В. Михеева. Москва: Академия, 2021. – 288 с.

Дополнительные источники:

- 1. Федотова, Е. Л. Информационные технологии в профессиональной деятельности: учебное пособие / Е. Л. Федотова. — Москва: ФОРУМ: ИНФРА-М, 2021. — 367 с. — (Среднее профессиональное образование). ЭБС Znanium.com.
- 2. Левицкий, В. С. Машиностроительное черчение : учебник для среднего профессионального образования / В. С. Левицкий. — 9-е изд., испр. и

доп. — Москва : Издательство Юрайт, 2020. — 395 с. — (Профессиональное образование)

3. Вышнепольский, И. С. Техническое черчение : учебник для среднего профессионального образования / И. С. Вышнепольский. — 10-е изд., перераб. и доп. — Москва : Издательство Юрайт, 2022. — 319 с. — (Профессиональное образование). — ISBN 978-5-9916-5337-4. — Текст : электронный // Образовательная платформа Юрайт [сайт]. — URL: https://urait.ru/bcode/489828

4. Аскон. Азбука КОМПАС-ЗD Руководство пользователя 2021г. Электронный вид

#### **Для информационно – компьютерной поддержки учебного процесса используются следующие программные средства, реализуемые с помощью компьютера и интернет –ресурсы:**

- 1. Обучающие видео-материалы Компас-3D <http://kompas.ru/publications/video/>
- 2. Обучающие книги по Компас-3D <http://kompas.ru/publications/books/>
- 3. Статьи по Компас -3D<http://kompas.ru/publications/articles/>

# <span id="page-12-0"></span>**4 КОНТРОЛЬ И ОЦЕНКА РЕЗУЛЬТАТОВ ОСВОЕНИЯ УЧЕБНОЙ ДИСЦИПЛИНЫ**

**Контроль и оценка** результатов освоения дисциплины осуществляется преподавателем в процессе проведения практических занятий и лабораторных работ, тестирования, а также выполнения обучающимися индивидуальных заданий, проектов, исследований, контрольных работ.

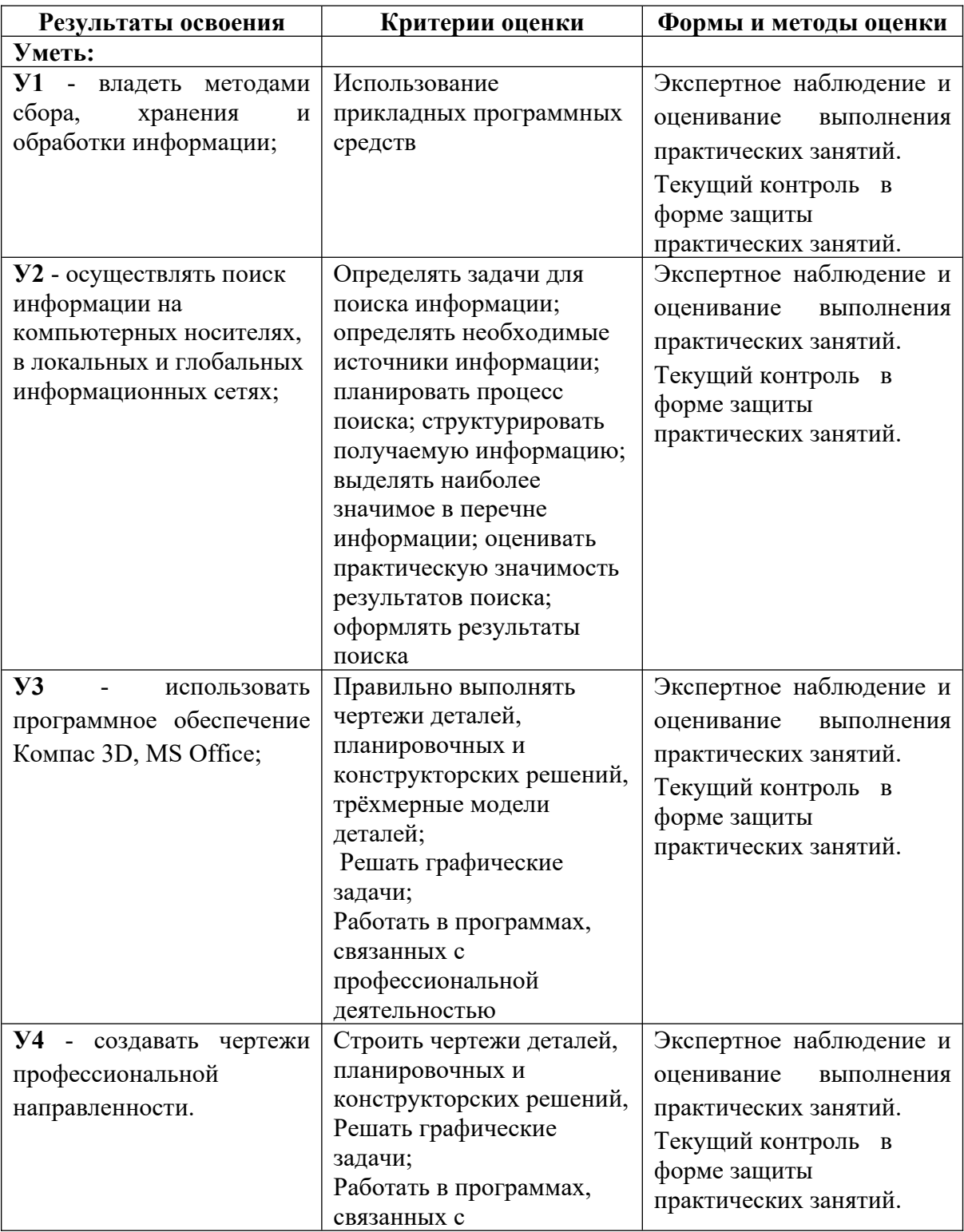

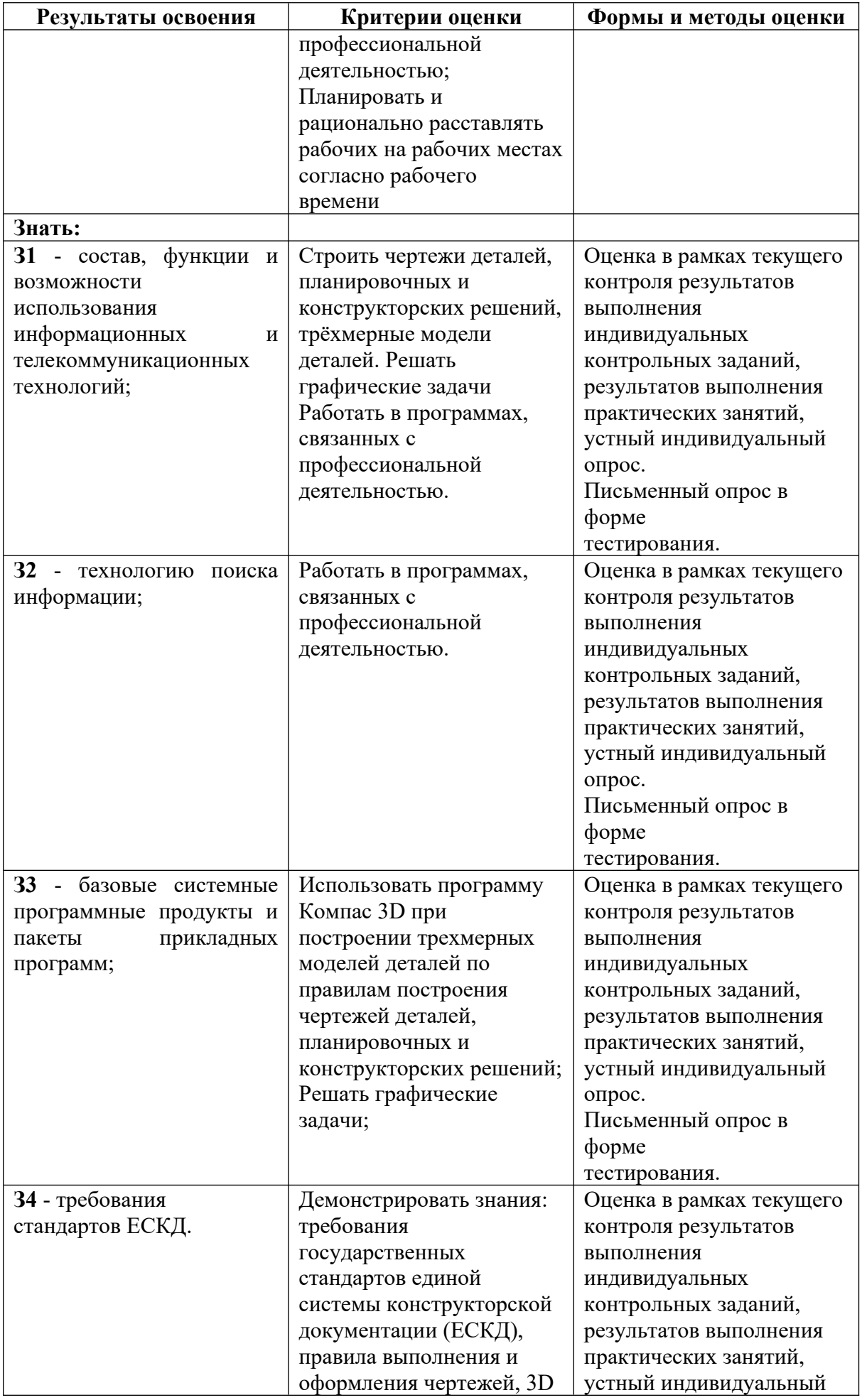

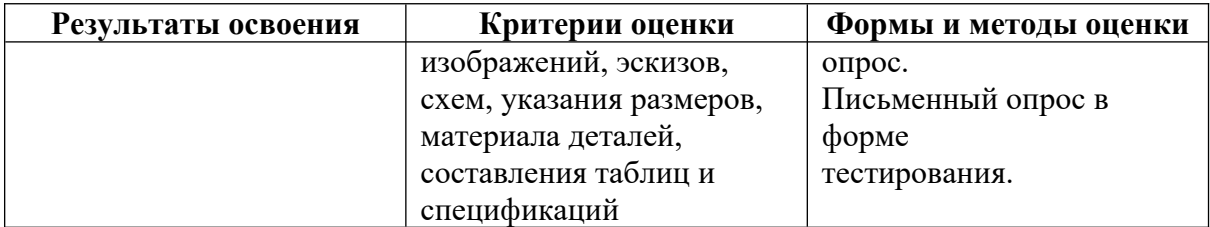